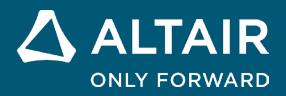

## **Tutorial List Altair® PSIM™**

**©** Altair Engineering, Inc. All Rights Reserved. / [altair.com /](http://altair.com/) Nasdaq: ALTR / [Contact Us](https://www.altair.com/contact-us/)

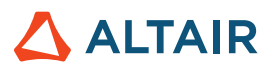

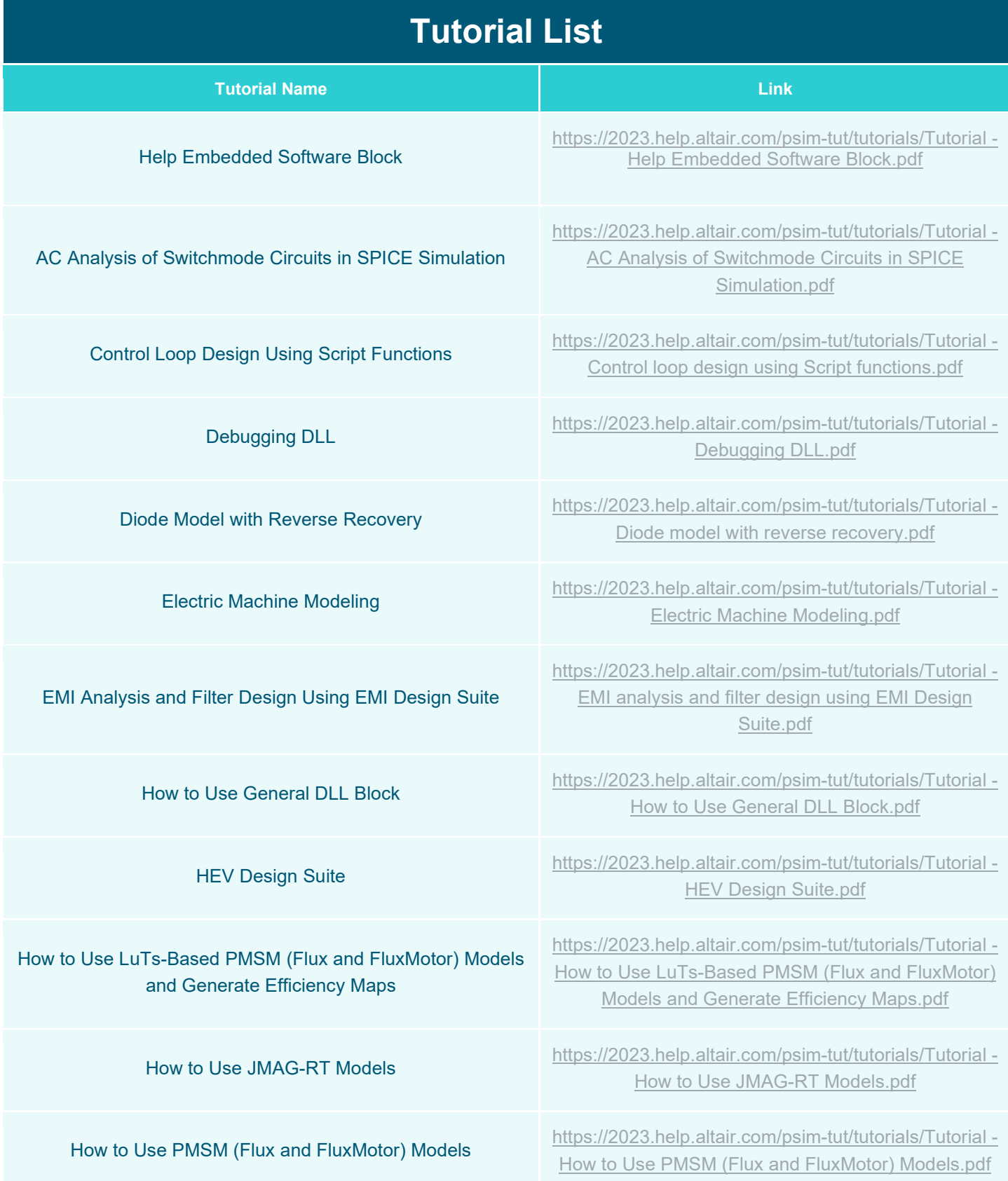

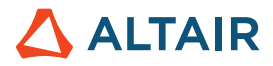

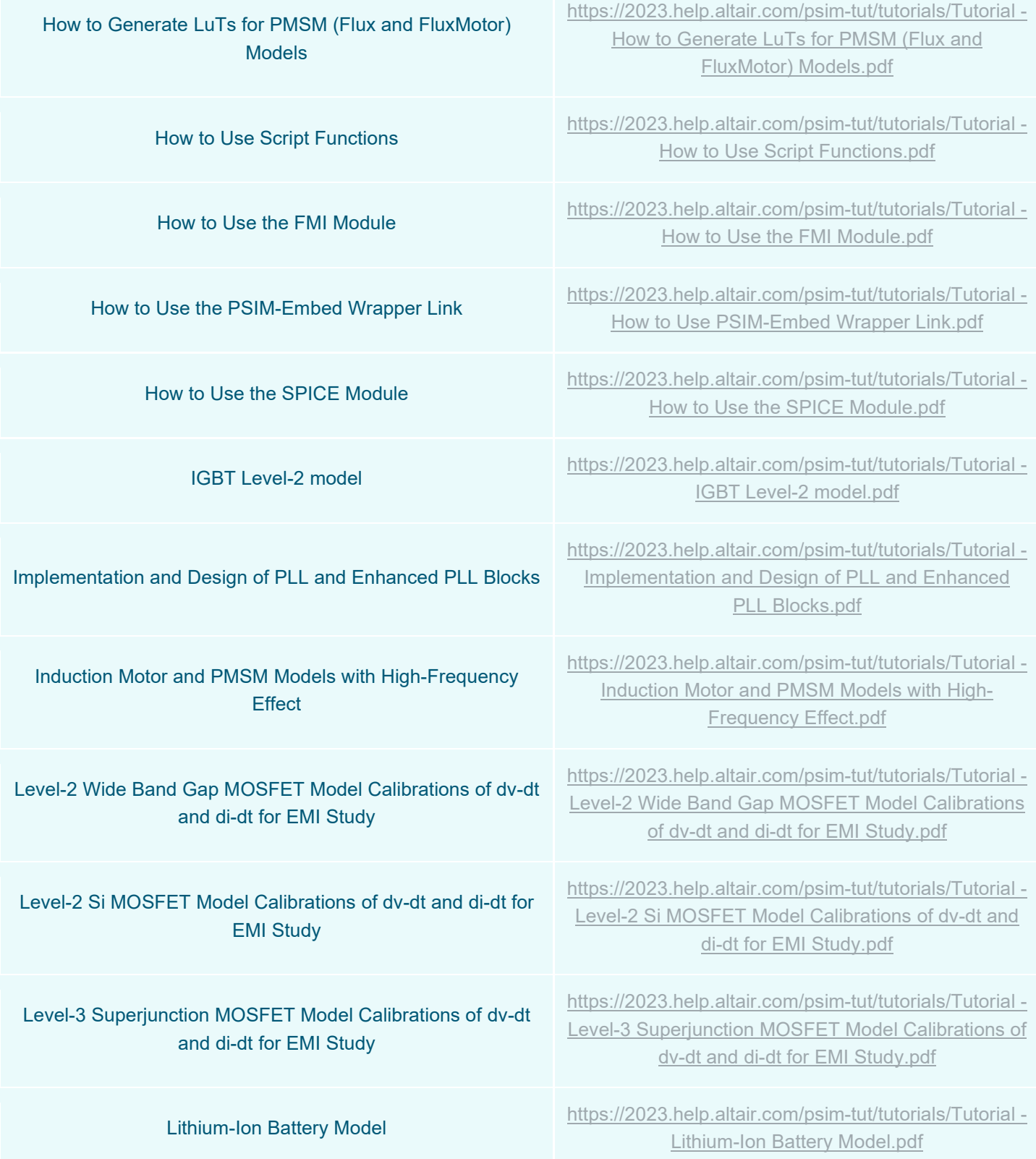

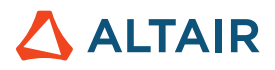

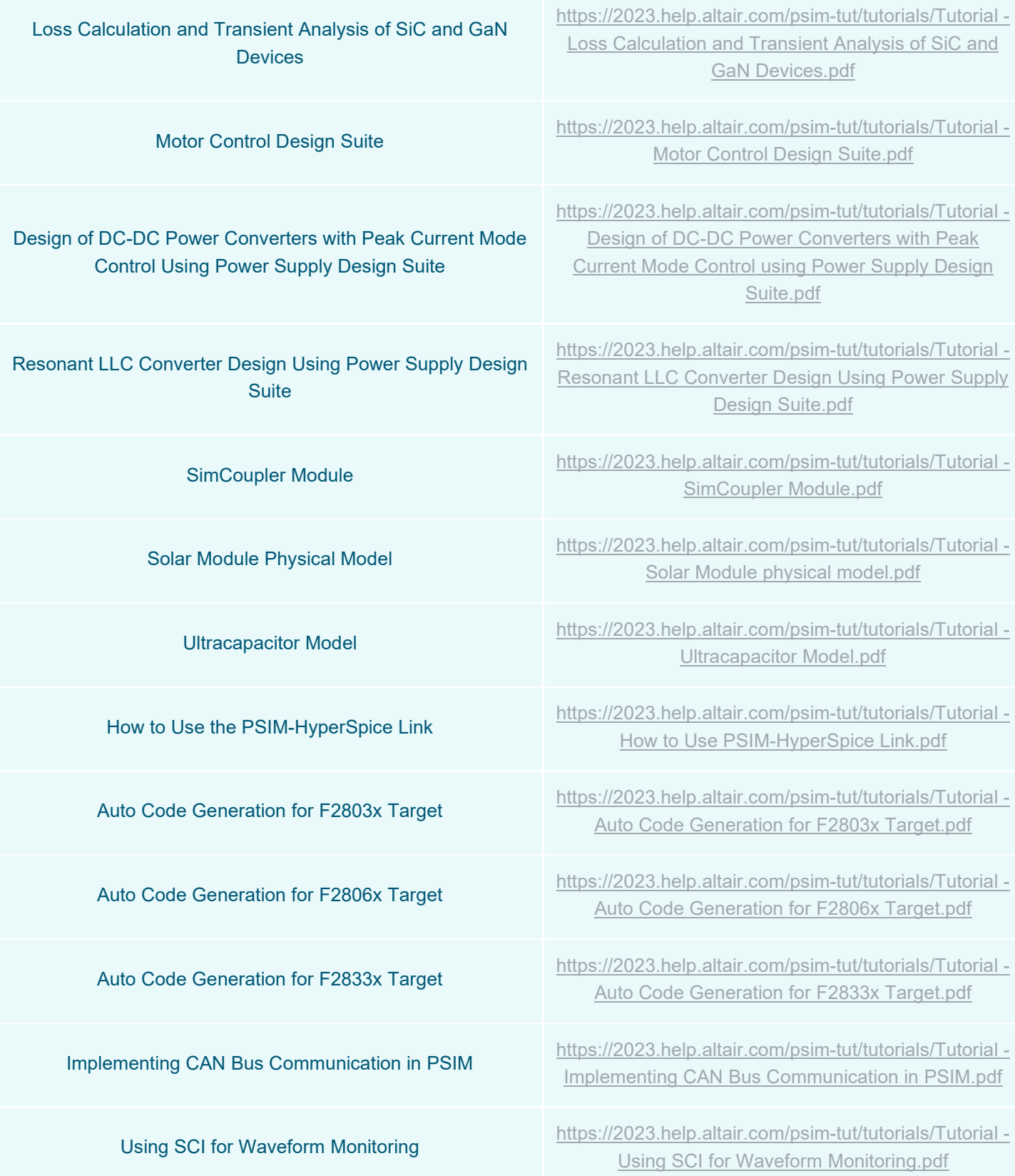

Tutorial List / Altair PSIM

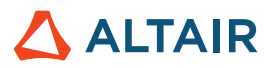

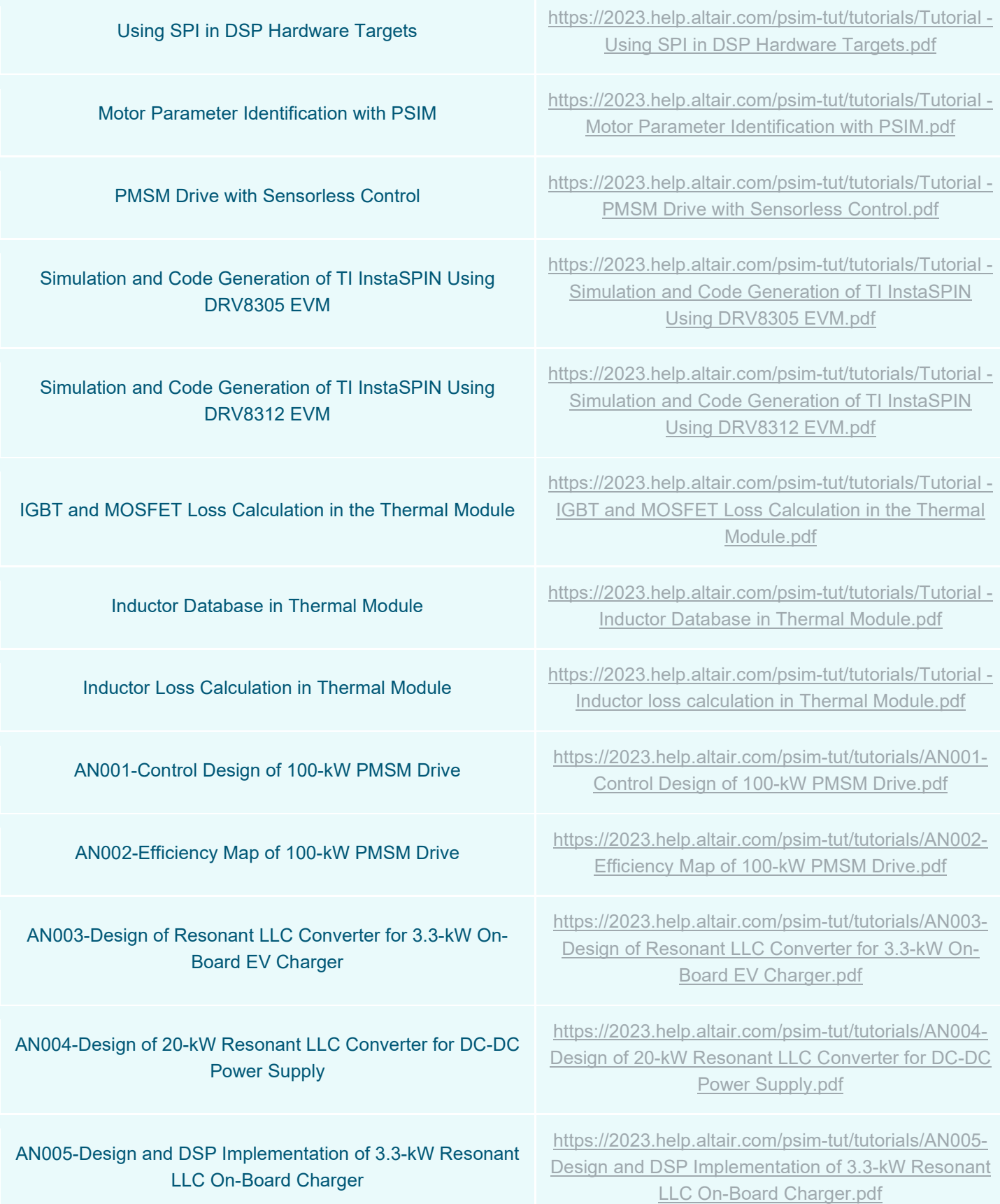

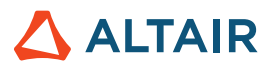

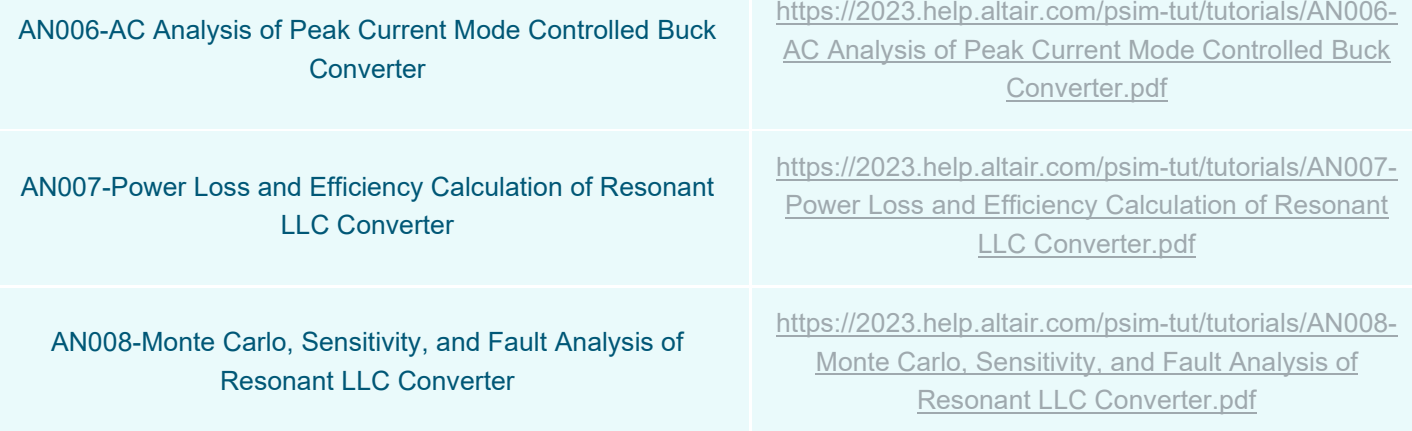